## **GammaLib - Action #773**

Feature # 692 (Closed): Perform an extensive interface review of all classes

## **Review model module classes**

02/20/2013 03:14 AM - Knödlseder Jürgen

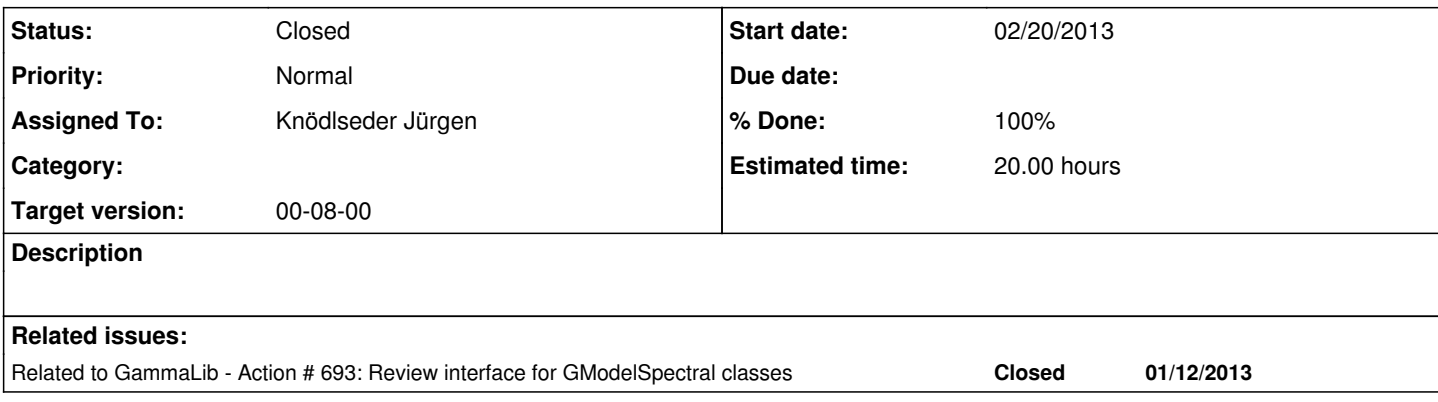

## **History**

# **#1 - 02/20/2013 03:15 AM - Knödlseder Jürgen**

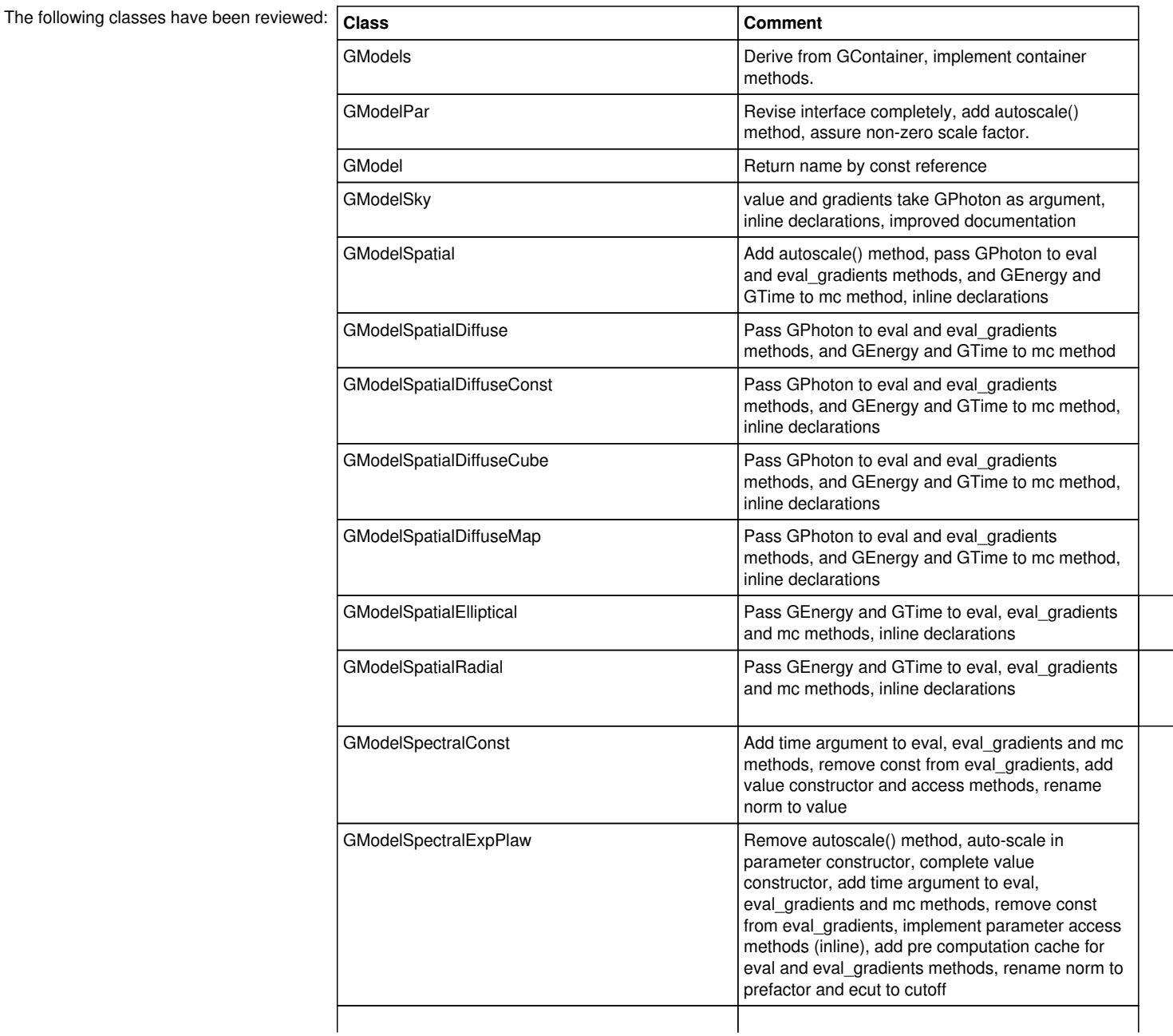

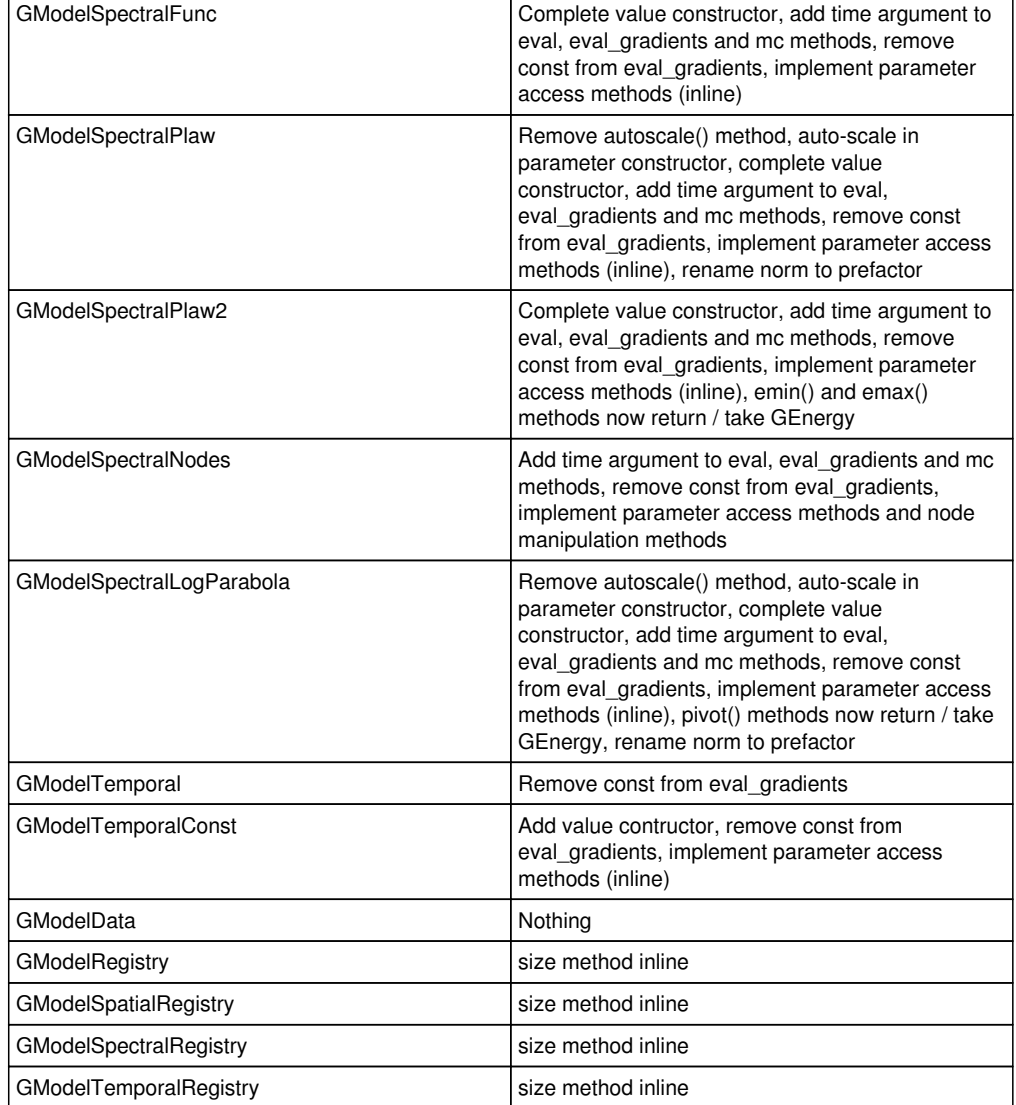

## **#2 - 02/20/2013 03:26 AM - Knödlseder Jürgen**

- *Status changed from New to In Progress*
- *Assigned To set to Knödlseder Jürgen*
- *% Done changed from 0 to 10*

## **#3 - 02/20/2013 03:26 AM - Knödlseder Jürgen**

*- Remaining (hours) changed from 20.0 to 16.0*

## **#4 - 02/21/2013 01:18 AM - Knödlseder Jürgen**

*- Remaining (hours) changed from 16.0 to 15.0*

The GModels class access operator now returns models by reference instead of returning pointers.

## **#5 - 02/21/2013 07:00 AM - Knödlseder Jürgen**

Jürgen Knödlseder wrote:

The GModels class access operator now returns models by reference instead of returning pointers.

I just recognized that this was stupid. I reintroduced the code slicing problem. Instead, all container classes holding pointers of base classes should have pointer access operators! See #517.

#### **#6 - 02/22/2013 12:24 AM - Knödlseder Jürgen**

The GModels method should have a hasmodel() method that checks whether a model with a specific name is present in the container. The method should be inspired from the GPars::haspar() method.

In general, container classes that allow access by name should have a hasXXX method to check whether a specific named object is present.

## **#7 - 03/17/2013 10:19 PM - Knödlseder Jürgen**

A generic autoscale() method should be added to a model components. The purpose of the autoscale() method is to set the scale factors to the real value and the value to 1, so that all model parameters are scaled using their actual values.

The best is to add an autoscale() method at the GModelPar level, so that each parameter can be autoscaled.

## **#8 - 03/17/2013 10:35 PM - Knödlseder Jürgen**

*- % Done changed from 10 to 20*

Jürgen Knödlseder wrote:

A generic autoscale() method should be added to a model components. The purpose of the autoscale() method is to set the scale factors to the real value and the value to 1, so that all model parameters are scaled using their actual values.

The best is to add an autoscale() method at the GModelPar level, so that each parameter can be autoscaled.

An autoscale() method has been added to GModelPar and to the GModelSpatial, GModelSpectral and GModelTemporal classes. This method should be called systematically in the parameter constructors.

## **#9 - 03/19/2013 12:42 PM - Knödlseder Jürgen**

- *% Done changed from 20 to 50*
- *Remaining (hours) changed from 15.0 to 10.0*

The GModelPar interface has been fully revised. This impacted many of the model classes.

The modification has been tested, and ctools compliance checked. Now the road is paved towards a review of all other interfaces.

## **#10 - 03/23/2013 09:53 PM - Knödlseder Jürgen**

I just recognized a major problem with the GModelSpatialDiffuseCube class: this class does not only represent a spatial model, but a spatio-spectral model. As GModelSpatialDiffuseCube has the interface of a spatial model only, it does not allow energy dependent model evaluation. In fact, GModelSpatialDiffuseCube is not a component of a fully factorized model, it is the first example of a non-factorized model.

How to deal with that? Change the class inheritance scheme where GModelSky is only the base class and then we have derived classes for factorized or other model types? Or making GModelSky deal with all model types?

Or should we treat GModelSpatialDiffuseCube as a special case, because it is a spatio-spectral model but coexists with a spectral model in the Fermi-LAT XML interface?

The problem occurs in the response computation, which explicitly uses the spatial model's eval method with the sky direction as single parameter for model computation. The source energy is available at this point, so it could be used for computation.

It is interesting to recognized that the GModelSky::spatial method does not really relies on the fact that the model is factorized, except for the fact that the gradients need the correct pre-factors. This means that the irf method could in fact return the full response, and not only that of the spatial component.

The entire interfaces were in fact thought for a factorized sky model, and now we have a clear example for a non-factorized sky model.

A created action #808 to rethink the interface for non-factorized sky models.

## **#11 - 03/26/2013 12:40 AM - Knödlseder Jürgen**

*- % Done changed from 50 to 70*

Finished the spatial classes.

## **#12 - 04/02/2013 10:01 PM - Knödlseder Jürgen**

Jürgen Knödlseder wrote:

The GModels method should have a hasmodel() method that checks whether a model with a specific name is present in the container. The method should be inspired from the GPars::haspar() method.

In general, container classes that allow access by name should have a hasXXX method to check whether a specific named object is present.

Done!

# **#13 - 04/02/2013 10:02 PM - Knödlseder Jürgen**

*- Status changed from In Progress to Feedback*

*- % Done changed from 70 to 100*

*- Remaining (hours) changed from 10.0 to 0.0*

The model class review is now finished.

**#14 - 12/03/2013 09:59 AM - Knödlseder Jürgen**

*- Status changed from Feedback to Closed*